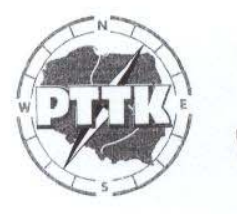

## Polskie Towarzystwo Turystyczno-Krajoznawcze Zarząd Główny

 $1873 - TT$  $1906 - PTK$ 1920 - PTT 1950 - PTTK Ldz.SG/1553/08

Warszawa, 2.10.2008 r.

Główny Sąd Koleżeński PTTK na ręce Koleżanki **Prezes Anny Kirchner** 

GSK

3.10.2008

Jeonoume Leolezarto Prezes

Po zapoznaniu się z pismem Głównego Sadu Koleżeńskiego PTTK znak GSK 70/08 z dnia 6 kwietnia 2008 roku, w imieniu Zarządu Głównego PTTK zwracam się z prośbą o interpretację prawną ważnej sprawy statutowej tj. podstawy rozdzielnika delegatów wybieranych na 16 Regionalnych Konferencjach Oddziałów na XVII Walny Zjazd PTTK.

Prośba nasza wynika z tego, że w piśmie GSK PTTK stwierdzenie w Statucie "za dany rok" wyjaśniono "za poprzedni rok". Problem polega na odpowiedzi na pytanie czy przy podejmowaniu uchwały w sprawie rozdzielnika mandatów na XVII Walny Zjazd PTTK, uchwalanej w 1-szym kwartale 2009 roku, stwierdzenie "za poprzedni rok" ma się odnosić do roku rozpoczęcia kampanii sprawozdawczo wyborczej czyli 2007 czy roku poprzedzającego podjęcie wspomnianej uchwały czyli 2008.

W przypadku przyjęcia jako podstawy rozdzielnika danych z 2008 roku kampania sprawozdawczo wyborcza na różnych szczeblach Towarzystwa odbywać się będzie według różnych danych statystycznych; raz z 2007 r. (koła, kluby, oddziały) i raz z 2008 r. (konferencje regionalne wybierające delegatów na Zjazd).

2 tysts your perdeaverson Sekretariat Generalny ZG PTTK tak Andrzej Gorodn

00-075 Warszawa ul. Senatorska 11, tel. centrali (0-22) 826-22-51, fax (0-22) 826-25-05 http://www.pttk.pl. e-mail: poczta@pttk.pl